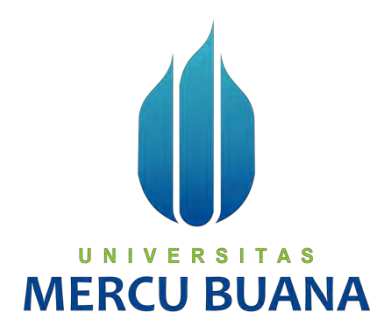

# **APLIKASI SISTEM DATA PENYEBARAN HAMA TANAMAN ( STUDI KASUS : BBPPTP Surabaya )**

**U N | Aldian Akbar Dwi Septian S** MERCU<sup>41815120082</sup> ANA

> **PROGRAM STUDI SISTEM INFORMASI FAKULTAS ILMU KOMPUTER UNIVERSITAS MERCU BUANA JAKARTA 2020**

> > http://mercubuana.ac.id/

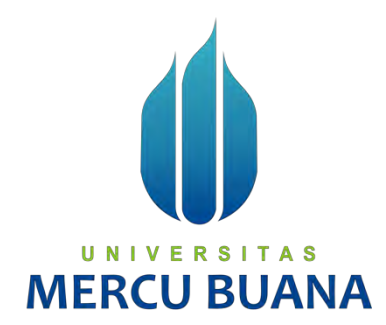

# **APLIKASI SISTEM DATA PENYEBARAN HAMA TANAMAN ( STUDI KASUS : BBPPTP Surabaya )**

Laporan Tugas Akhir

Diajukan Untuk Melengkapi Salah Satu Syarat Memperoleh Gelar Sarjana Komputer

# UNIVERSITAS **MERCU BUANA**

Aldian Akbar Dwi Septian

41815120082

PROGRAM STUDI SISTEM INFORMASI FAKULTAS ILMU KOMPUTER UNIVERSITAS MERCU BUANA JAKARTA 2020

http://mercubuana.ac.id/

#### LEMBAR PERNYATAAN ORISINALITAS

Yang bertanda tangan dibawah ini: : Aldian Akbar Dwi Septian Nama Mahasiswa **NIM** : 41815120151 : Aplikasi Sistem Data Penyebaran Hama Tanaman Judul Tugas Akhir (Studi Kasus: BBPPTP Surabaya)

Menyatakan bahwa Laporan Tugas Akhir ini adalah hasil karya nama yang tercantum diatas dan bukan plagiat. Apabila ternyata ditemukan di dalam Tugas Akhir ini terdapat unsur plagiat, maka nama diatas siap untuk mendapatkan sanksi akademik yang terkait dengan hal tersebut.

UNIVE

**MERCU I** 

Jakarta, 28 Desember 2019

/ Aldian Akbar

http://mercubuana.ac.id/

#### SURAT PERNYATAAN PERSETUJUAN PUBLIKASI TUGAS AKHIR

Sebagai mahasiswa Universitas Mercu Buana, saya yang bertanda tangan di bawah  $ini:$ 

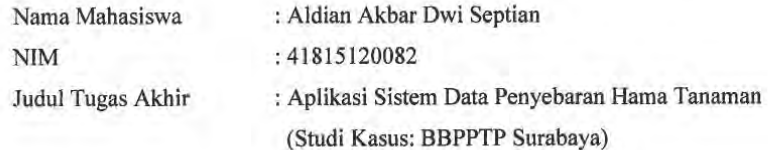

Dengan ini memberikan izin dan menyetujui untuk memberikan kepada Universitas Mercu Buana Hak Bebas Royalti Noneksklusif (None-exclusive Royalty Free Right) atas karya ilmiah saya yang berjudul diatas beserta perangkat yang ada (jika diperlukan).

Dengan Hak Bebas Royalti/Noneksklusif ini Universitas Mercu Buana berhak menyimpan, mengalihmedia/formatkan, mengelola dalam bentuk pangkalan data (database), merawat dan mempublikasikan tugas akhir saya.

Selain itu, demi pengembangan ilmu pengetahuan di lingkungan Universitas Mercu Buana, saya memberikan izin kepada Peneliti di Lab Riset Fakultas Ilmu Komputer, Universitas Mercu Buana untuk menggunakan dan mengembangkan hasil riset yang ada dalam tugas akhir untuk kepentingan riset dan publikasi selama tetap mencantumkan nama saya sebagai penulis/pencipta dan sebagai pemilik

Hak Cipta. Demikian pernyataan ini saya buat dengan sebenarnya. Jakarta,

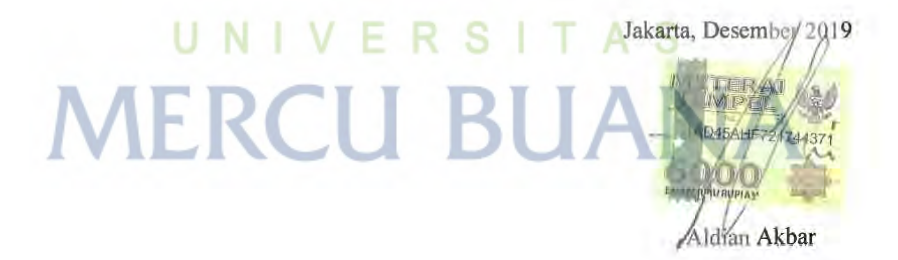

#### **LEMBAR PENGESAHAN**

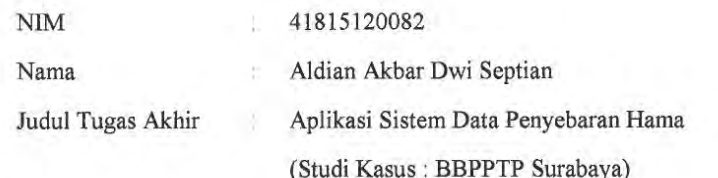

Tugas Akhir ini telah diperiksa dan disidangkan sebagai salah satu persyaratan untuk memperoleh gelar Sarjana pada Program Studi Sistem Informasi, Fakultas Ilmu Komputer, Fakultas Ilmu Komputer, Universitas Mercu Buana.

Jakarta, 23 Januari 2020

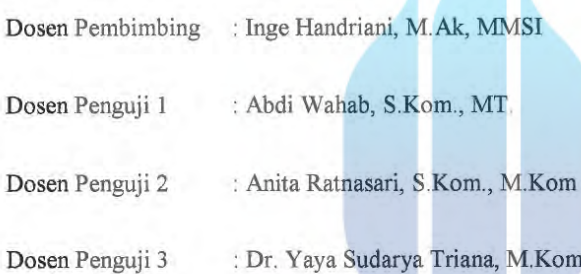

Partsawi)

Mengetahui,

Handiidni, M.Ak., MMSI)<br>Agas Akhir Sistem Informasi (Handrie  $($ lng Koord/T

Noprisson, ST M.Kom) Ka. Prodi Sistem Informasi

S

# **ABSTRAK**

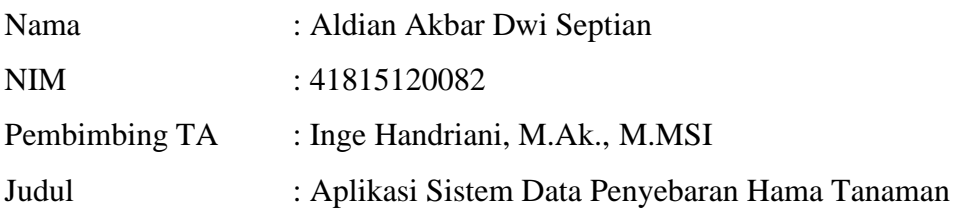

Balai Besar Pembenihan dan Proteksi Tanaman Perkebunan (BBPPTP) sebuah instansi pemerintahan yang bergerak dalam pembenihan dan proteksi tanaman perkebunan di wilayah Surabaya. Untuk pencatatan dan pengolahan data yang digunakan di BBPPTP masih menggunakan cara manual sehingga menyebabkan resiko data tidak akurat dan dokumen dapat hilang, dengan metode seperti ini BBPPTP Surabaya mengalami kesulitan ketika melakukan analisis dan pemetaan guna menentukan keputusan kedepan.

Perlu dikembangkan sistem informasi organisme pengganggu tanaman atau hama berbasis web agar dapat membantu menentukan keputusan yang tepat terhadap proteksi tanaman perkebunan BBPPTP Surabaya. Sistem Informasi Organisme Tanaman BBPPTP Surabaya ini dibangun menggunakan bahasa pemrograman PHP, CodeIgniter, basis data MySQL dan bootstrap untuk antarmuka pengguna.

Sistem Informasi Oganisme Pengganggu Tanaman BBPPTP Surabaya menyediakan fungsi pengolahan data proteksi tanaman perkebunan, pemetaan dan perkiraan penyebaran hama tanaman. Sistem Informasi ini membantu instansi pemerintah untuk membuat keputusan terhadap tanaman yang di proteksi dan membantu mengendalikan persebaran organisme pengganggu tanaman.

Kata kunci : web, hama, CodeIgniter

### **ABSTRACT**

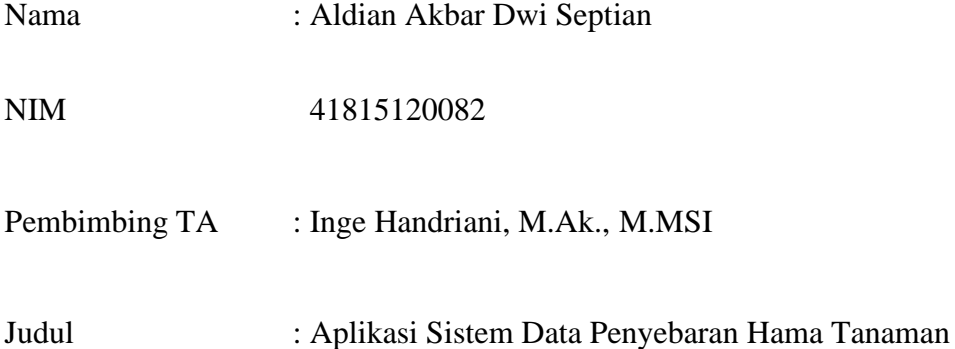

Balai Besar Pembenihan dan Proteksi Tanaman Perkebunan (BBPPTP) is a government agency that is engaged in crop protection and seed plantation in Surabaya. Recording and processing of data are used there are still using the book / paper, with this method BBPPTP Surabaya have trouble when doing analysis and mapping to determine the next decision.

Need to develop information systems web-based pest in order to determine the appropriate decisions for the protection of plantation BBPPTP Surabaya. WebBased Plant Pests Information System in BBPPTP Surabaya was built using PHP programming discussion, CodeIgniter framework, MySQL database and twitter bootstrap for the user interface.

Web-Based Plant Pests Information System in BBPPTP Surabaya provides web-based data processing for plantation crop protection, mapping and forecasting of plant pests. This information systems helping government agencies to make decisions on the protection of plants and help control the spread of plant pests.

Keywords: web, Pests, CodeIgnite

## **KATA PENGANTAR**

#### **KATA PENGANTAR**

#### Bismillahirrahmanirrahim..

Puji syukur ke hadirat Allah SWT atas limpahan rahmat, karunia, serta petunjuk-Nya sehingga tugas akhir berupa penyusunan laporan tugas akhir ini telah terselesaikan dengan baik.

Dalam penyusunan tugas akhir ini penulis telah banyak mendapatkan arahan, bantuan, serta dukungan dari berbagai pihak. Oleh karena itu pada kesempatan ini penulis mengucapkan terima kasih kepada:

- 1. Mama dan Papa yang tidak pernah lelah menemani, mengantar, menyemangati dan selalu mendoakan.
- $2.$ Ibu Inge Handriani, M.Ak, MMSI selaku pembimbing tugas akhir.
- $\overline{3}$ . Seluruh Dosen dan Staf Akademi Program Strata-1 Universitas Mercu Buana.

Akhir kata dengan segala kerendahan hati penulis memohon maaf yang sebesarbesarnya atas segala kekurangan dan keterbatasan dalam penulisan laporan Metodologi Penelitian Teknologi Informasi. Semoga laporan ini dapat memberikan manfaat bagi pihak-pihak yang berkepentingan.

UNIVERSITAS MERCU BUA Jakarta, Maret 2019  $\mathbb{A}$ 

Aldian Akbar Dwi Septain

# **DAFTAR ISI**

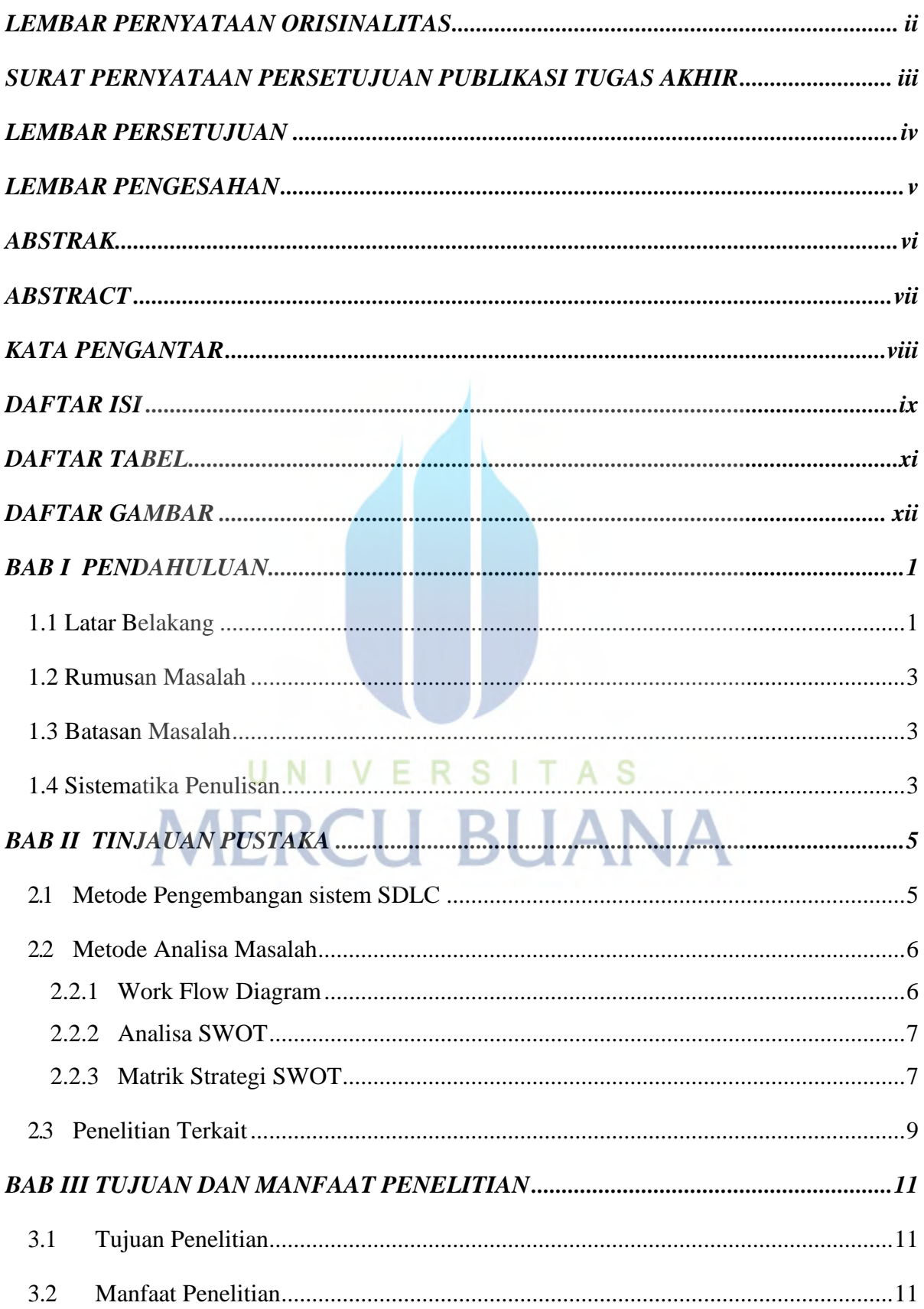

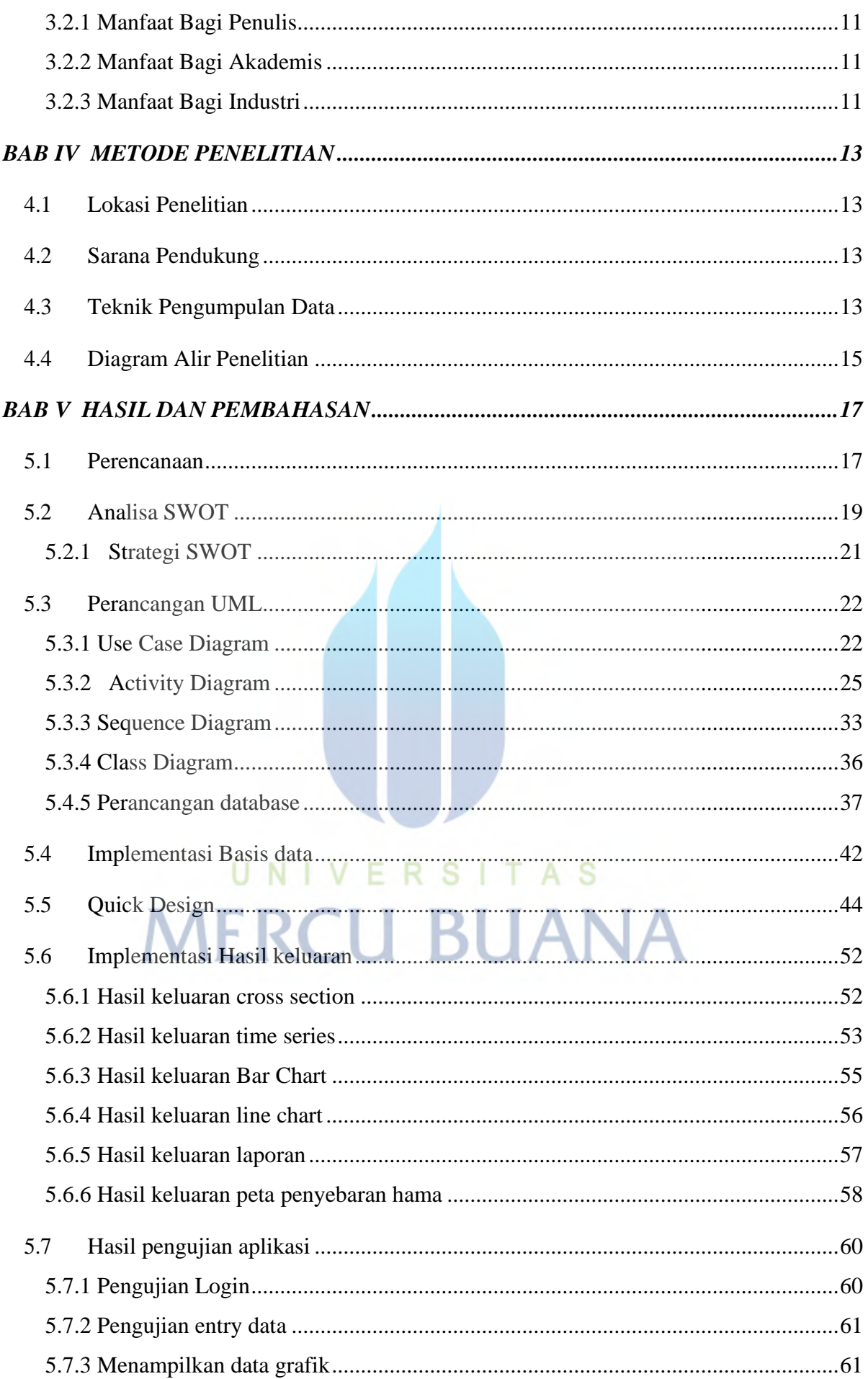

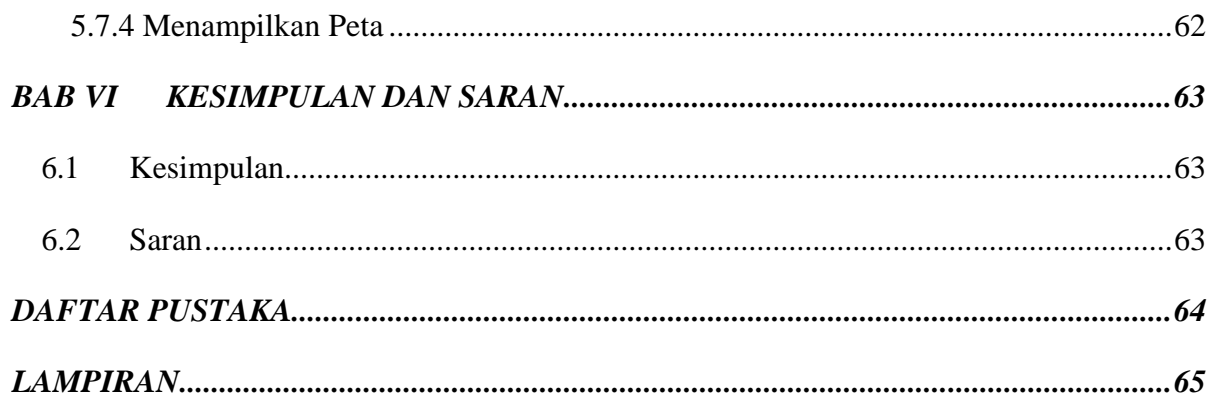

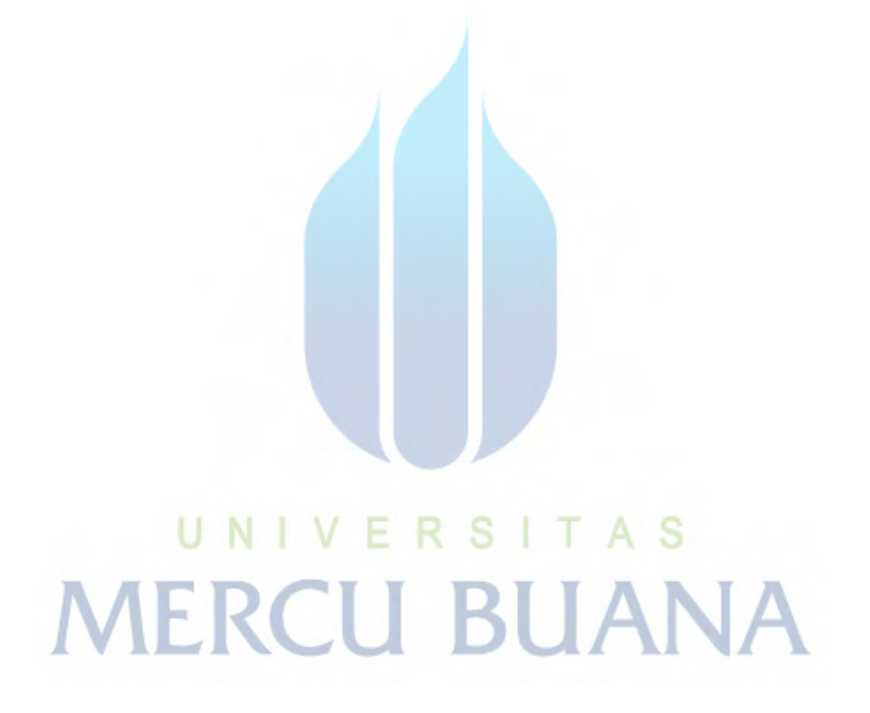

# **DAFTAR TABEL**

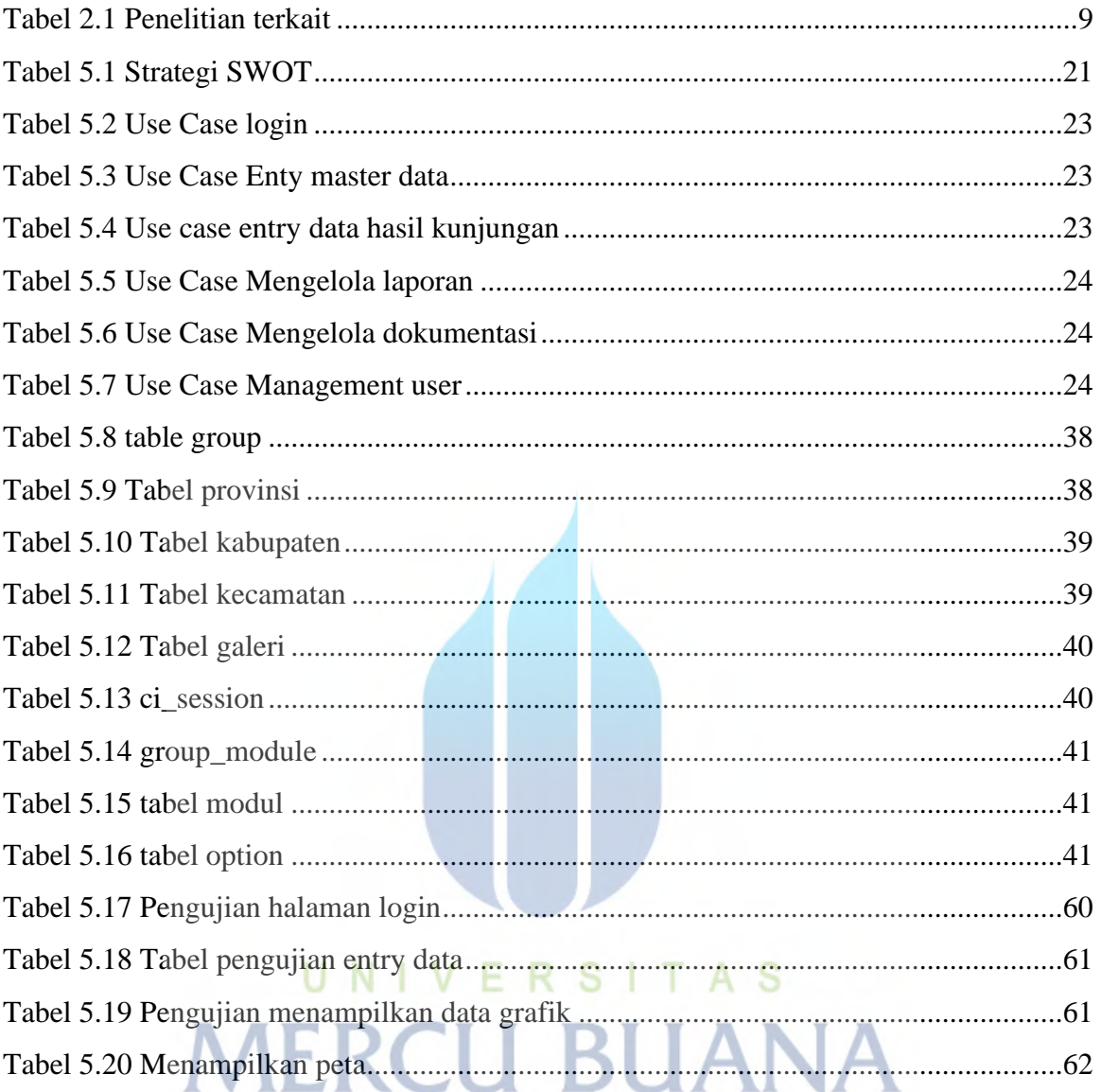

# **DAFTAR GAMBAR**

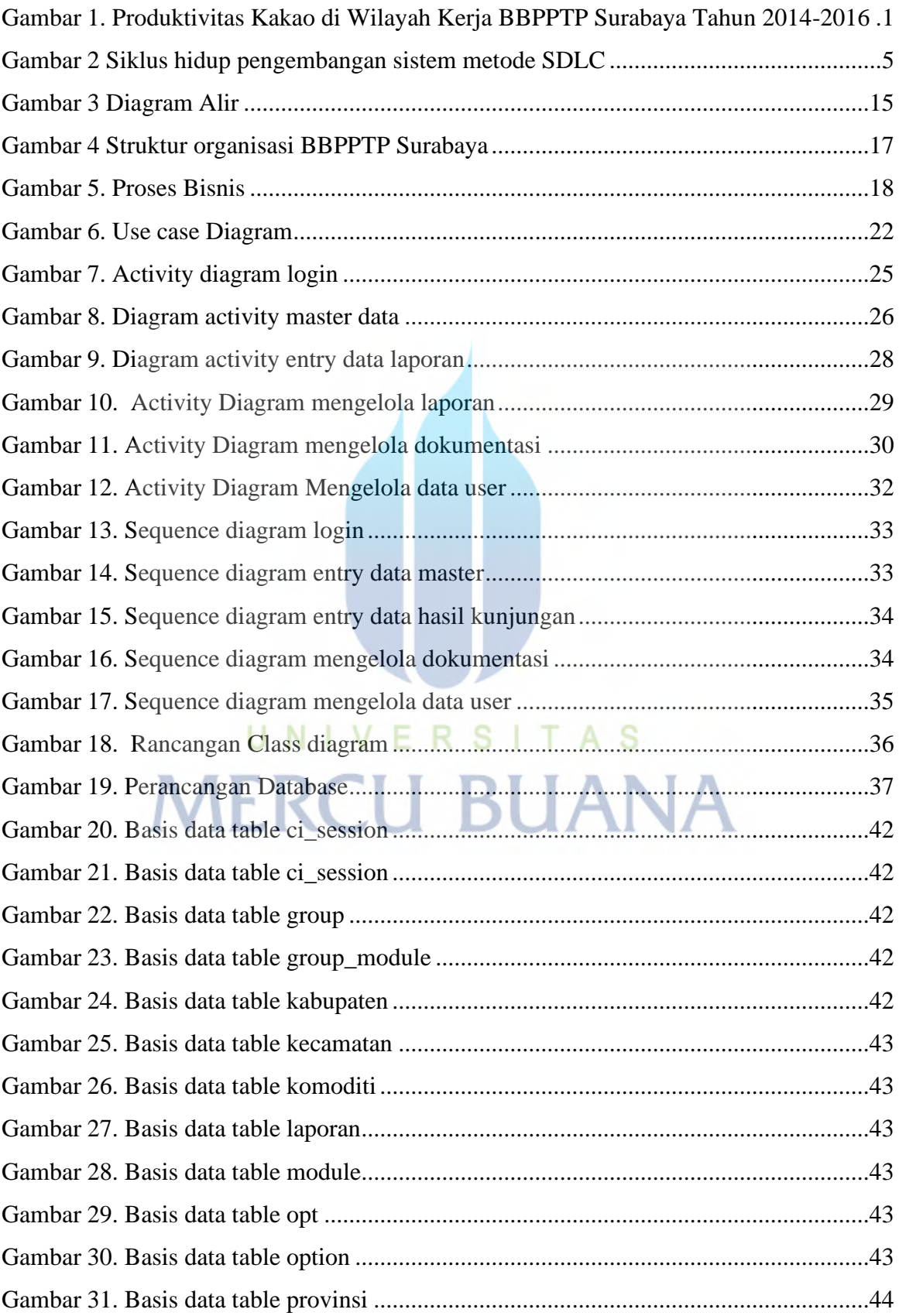

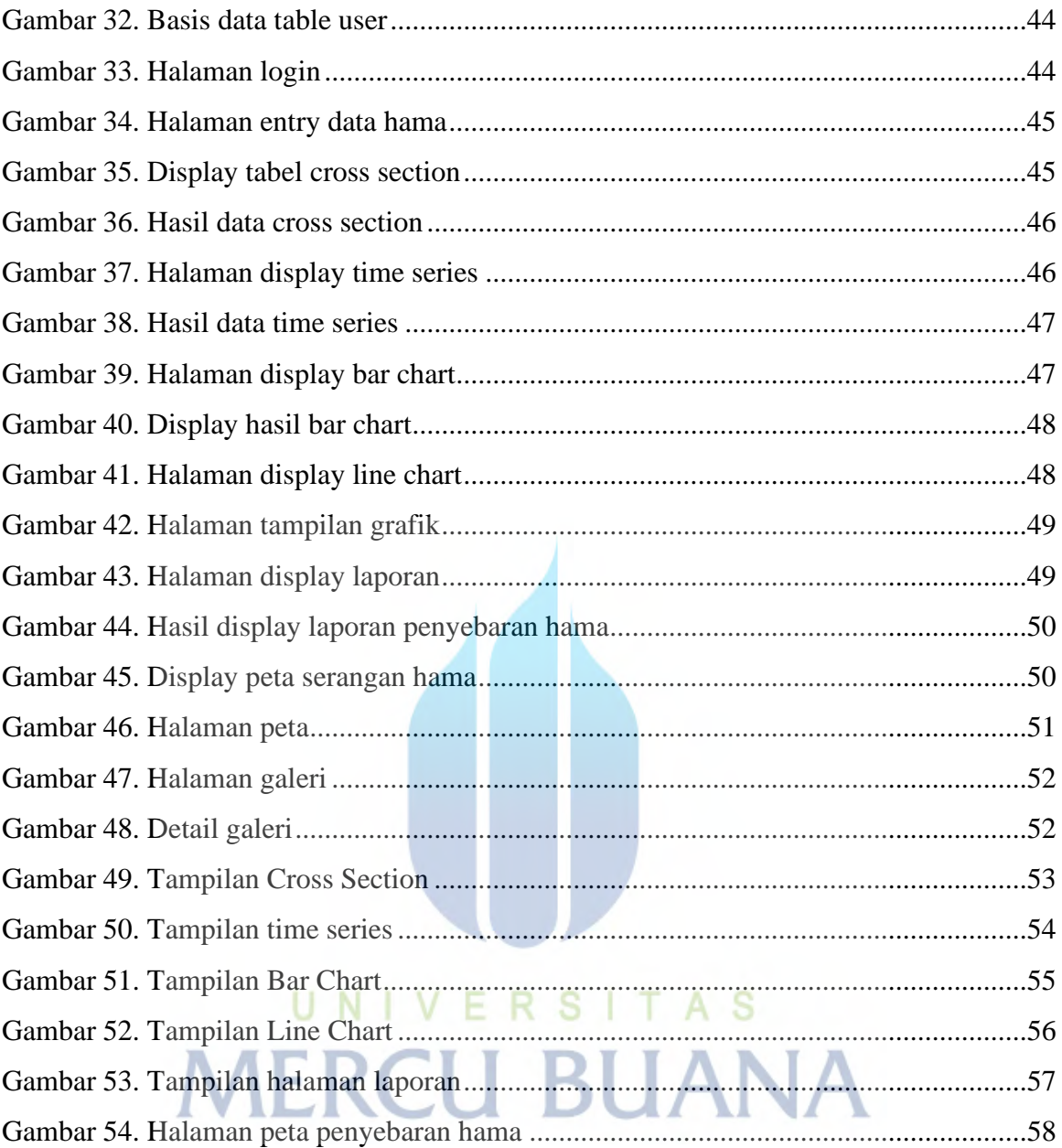